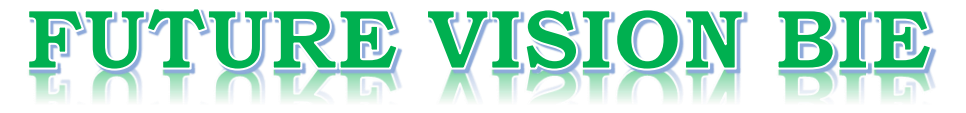

# **One Stop for All Study Materials**

& Lab Programs

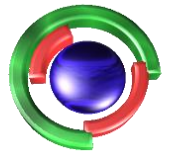

**Future Vision** By K B Hemanth Raj

# Scan the QR Code to Visit the Web Page

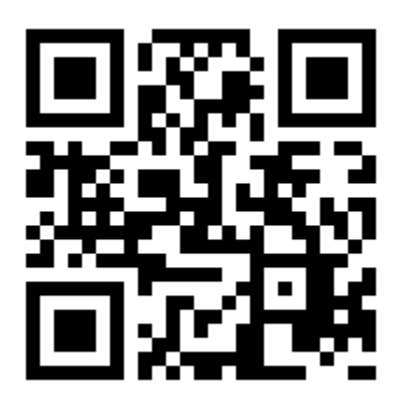

 $Or$ 

**Visit : [https://hemanthrajhemu.github.io](https://hemanthrajhemu.github.io/)**

Gain Access to All Study Materials according to VTU, **CSE - Computer Science Engineering, ISE - Information Science Engineering, ECE - Electronics and Communication Engineering** & MORE...

**Join Telegram to get Instant Updates: [https://bit.ly/VTU\\_TELEGRAM](https://bit.ly/VTU_TELEGRAM)**

**Contact: MAIL: [futurevisionbie@gmail.com](mailto:futurevisionbie@gmail.com)**

**INSTAGRAM: [www.instagram.com/hemanthraj\\_hemu/](http://www.instagram.com/hemanthraj_hemu/)**

**INSTAGRAM: [www.instagram.com/futurevisionbie/](http://www.instagram.com/futurevisionbie/)**

**WHATSAPP SHARE:<https://bit.ly/FVBIESHARE>**

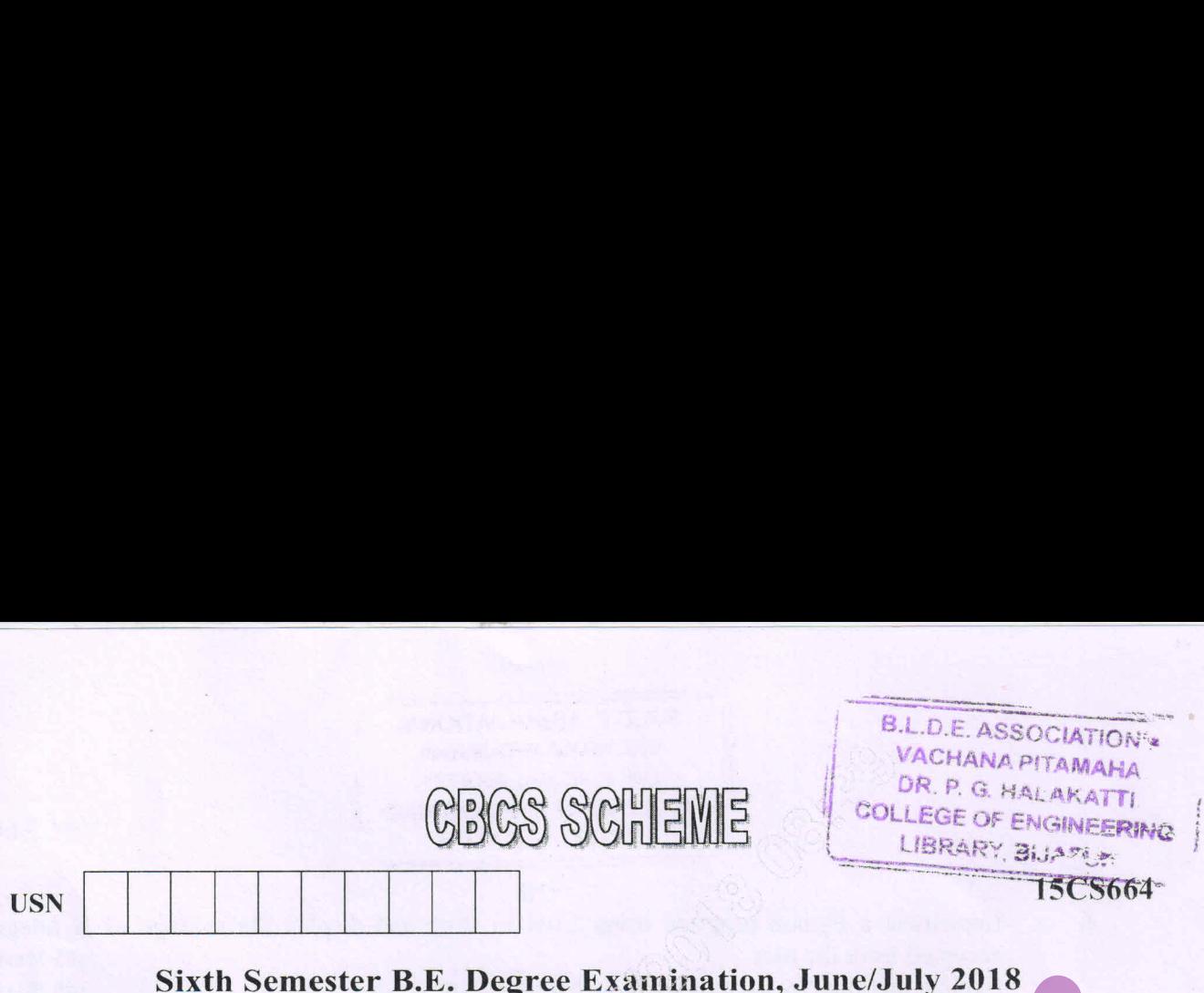

# Python Application Programming

 $\mathbf{1}$ 

 $\overline{2}$ 

 $\overline{\mathbf{4}}$ 

5

Time: 3 hrs. Max. Marks: 80

an<br>Answertshaftparty (pr

Note: Answer any FIVE full questions, choosing one full question from each module.

#### Module-1

- List the rules to deciare a variable in Phython. Demonstrate atleast three different types of variable uses with an example program. (05 Marks)
- b. Explain the rules of precedence used by Phython to evaluate an expression. (05 Marks)
- c. Write a Phython program to find the best of two test average marks out of three test's marks accepted from the user. (06 Marks) (06 Marks)

#### OR

- How Phython handles the exceptions? Explain with an example program. (05 Marks) . Write a single user defined function named 'Solve' that returns the Remainder and Quotient on division of two numbers accepted from the user. Print the Remainder and Quotient separately on the console.  $(66 \text{ Marks})$ **EXECUTE: Hence I.E. Explore Examination, June/July 2018**<br> **c:** 3 hrs.<br>
Note: *Answer any FIVE full questions, choosing one full question from back Marks:*<br>
Note: *Answer any FIVE full questions, choosing one full que* 
	- Predict the output and justify your answer: (i)  $-11\%9$  (ii)  $7.7\frac{\pi}{10}$  (iii)  $(200 70)*10\frac{\pi}{5}$ (iv) not "False"  $(v) 5*1**2$  (05 Marks)

#### Module-2

- $\overline{\mathbf{3}}$ Demonstrate the use of break and continue keywords in looping siruciures using a snippet code. (06 Marks)
	- Explain string slicing in Python. Show with examples. (04 Marks)
	- Write a Phytho program to accept a sentence from the user and display the longest word of that sentence along withits length. (06 Marks)

#### OR

- List and explain any four built in string manipulation functions supported by Python.
	- Write the Python code to display the last six characters of the string "Make hay while the sun shines" to the console. (03 Marks)
	- Write a Pytho program to accept a file name from the user:
		- $(i)$  Display the first N-lines of the file.
		- (ii) Find the frequency of occurrence of the word accepted from the user in the file.

(07 Marks)

(06 Marks)

#### Module-3

What are lists? Lists are mutable. Justify the statement with examples. (05 Marks) b. How tuples are created in Python? Explain different ways of accessing and creating them.

(05 Marks)

alsplay the last six characters<br>accept a file name from the us-<br>lines of the file.<br>of occurrence of the word acceptable.<br>**Module-3**<br>utable. Justify the statement way<br>read all the lines in a file a<br>in it. Assume the email a C. Write <sup>a</sup> Pytho program to read all the lines in <sup>a</sup> file accepted from the user and print all email addresses contained in it. Assume the email addresses contain only non-white space characters. (06 Marks)

<sup>l</sup> of 2

Any revealing of identification, appeal to evaluator and /or equations written eg,  $42+8 = 50$ , will be treated as malpractice. 50, will be treated as malpractice. Important Note : 1. On completing your answers, compulsorily draw diagonal cross lines on the remaining blank pages. Important Note : 1. On completing your answers, compulsorily draw diagonal cross iines on the remaining blank pages. 2. Any revealing of identification, appeal to evaluator and /or equations written eg, 42+8  $\overline{c}$ 

## **B.L.D.E. ASSOCIATION'S** VACHANA PITAMAHA **DR. P. G. HALAKATTI COLLEGE OF ENGINEERING** LIBRARY BIJAMER

15CS664

 $(05 Marks)$ 

 $(07 Marks)$ 

 $(05 Marks)$ 

 $(05$  Marks)

### OR

- Implement a Python program using Lists to store and display the average of N integers  $\mathbf{a}$ . accepted from the user.  $(05 Marks)$ 
	- Explain dictionaries. Demonstrate with a Python program.  $b.$

6

Write a Pytho program to search for lines that start with the word 'From' and a character  $\mathcal{C}$ . followed by a two digit number between 00 and 99 followed by ": Print the number if it is greater than zero. Assume any input file.  $\bullet$  (06 Marks)

## Module-4

- Create a student class and initialize it with name and roll number. Design methods to:  $\overline{\tau}$  $\mathbf{a}$ 
	- Display to display all information of the student.  $(i)$
	- $(ii)$ setAge to assign age to student.
	- setMarks to assign marks to the student.  $(iii)$
	- Using date time nodule write a program that gets the current date and prints the day of the  $b.$  $(04 Marks)$ week.
	- What are polymorphic functions? Explain with a snippet code. C.

## **OR**

- What does the keyword self in Python mean? Explain with an example.  $(05 Marks)$ 8  $a.$ Show using a Python code how init method is invoked when an object is initiated Explain  $b.$ its working.  $(06 Marks)$ 
	- Explain str method with a Pytho program. C.

#### Module-5

- What is socket? Explain how socket connection can be established to the internet using 9  $a<sub>1</sub>$ Python code over the TCP/IP connection and the http protocol to get the web document.
	- $b.$ Explain the significance of XML over the web development. Illustrate with an example.

 $(08 Marks)$ 

 $(08 Marks)$ 

#### **OR**

- Write a note on Google Geocoding web service. Using Python supported libraries, 10 a. demonstrate with a Snippet code.  $(08 Marks)$ 
	- What is embedded SQL? Explain the importance of SQLite database. Write a Python code  $b.$ to establish a database connection to 'EmpDb' and display the total gross salary paid to the employees working in the 'Quality Control' department.

Assume the employee table has been already created and exist in the 'EmpDb'. The fields of Employee table are: (EmpID, DeptName, GrossSalary)  $(08 Marks)$ 

 $2$  of  $2$ 

# https://hemanthrajhemu.github.io